#### **Review**

- **setup()** & **draw()**
- The event loop
- **mouseX**, **mouseY**
- Mouse and Keyboard interactions
- Arcs, curves, bézier curves, custom shapes
- Programming principals
	- Syntax is important
	- Reference manuals are your friend
	- Don't be afraid to try different things

## **Mouse Interaction**

- Built-in predefined variables that hold the mouse X and Y locations
	- current **mouseX mouseY**
	- previous (last) **pmouseX pmouseY**
	- $-0$  if mouse is not in window
- Built-in predefined variables that indicate the button state:
	- $-$  is the mousePressed?
	- which **mouseButton** ?
	- LEFT
	- RIGHT • CENTER
	-

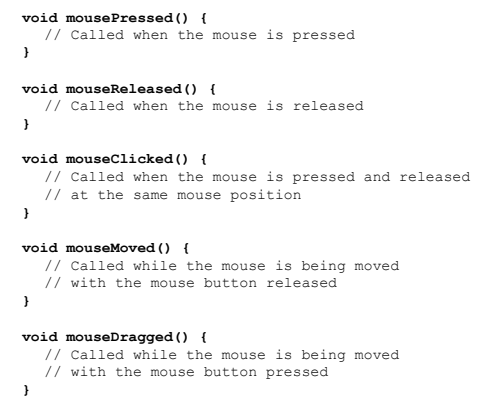

- **void keyPressed() {**  // Called each time a key is pressed **} void keyReleased() {**  // Called each time a key is released **}**
- **void keyTyped() {**  // Called when a key is pressed // Called repeatedly if the key is held down **}**
- **keyPressed** // a variable: true when a key is currently being pressed

# keyCode vs. key

#### key

- A built-in variable that holds the character that was just typed at the keyboard

#### keyCode

 $-$  A built-in variable that holds the code for the keyboard key that was touched

#### All built-in keyboard interaction functions …

- Set *keyCode* to the integer that codes for the keyboard key
- Set *key* to the character typed
- All keyboard keys have a *keyCode* value
- Not all have a *key* value

#### **ASCII - American Standard Code for Information Interchange**

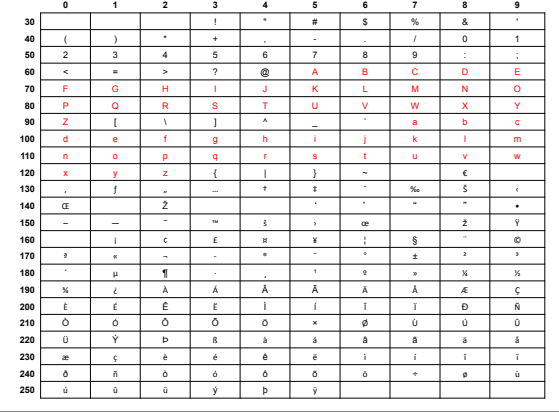

### **Text**

**text(theString, x, y);** 

- Draws *theString* on the sketch at (x, y)
- $-$  A string is represented by ""
- **text("CS110 is fun!", width/2, height/ 2);**

**textSize(size);** 

- Sets the current font size

**random(***high***); random(***low***,** *high***);**  Generate a random number in the range *low* (or 0) to *high* **print(***something***); println(***something***);** 

Print something to the Processing console.

## randomEllipse

```
void setup() { 
   size(500, 500); 
} 
void draw(){
```

```
 fill(random(255), random(255), random(255)); 
   ellipse(mouseX, mouseY, 30, 30); 
}
```
### **Variables**

- A location where data is stored
- A variable name is declared as a specific data type
- Names must begin with a letter, " $\tilde{\ }$ " or " $\zeta$ " and can container letters, digits, " $\frac{1}{2}$ " and " $\frac{1}{5}$ "

**boolean isTuesday = true; int i; int j = 12; float fSize = 10.0;**   $color (255,0,0);$ **String name123 =** "**Fred**"**; PImage img;** 

#### **Variable Uses**

- Refer to a value throughout your program
	- but allow it to be changed
	- As temporary storage for a intermediate computed result
	- To parameterize instead of hardcoding coordinates
- Special variables (preset variables)
	- **width, height**
	- **mouseX, mouseY, pmouseX, pmouseY**
- Assigned with a single  $=$ 
	- known as the assignment operator
	- $-$  left side and right side are not equal

# **Primitive Data Types Type Range CONFINGER RANGER Bytes** boolean { true, false } false ?  $byte$  {  $0.255$  } 0 1 int {-2,147,483,648 0 4  $.2,147,483,647$  $\log$  {-9,223,372,036,854,775,808 0 8  $.9,223,372,036,854,775,807$ float { -3.40282347E+38 0.0 4  $... 3.40282347E+38$ double *much larger/smaller* 0.0 8 color {#00000000..#FFFFFFFFF} *black* 4 char *a single character* 'a', 'b', ... '\u0000' 2

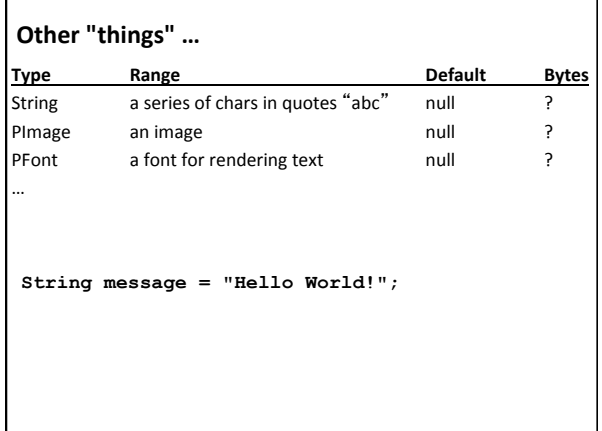

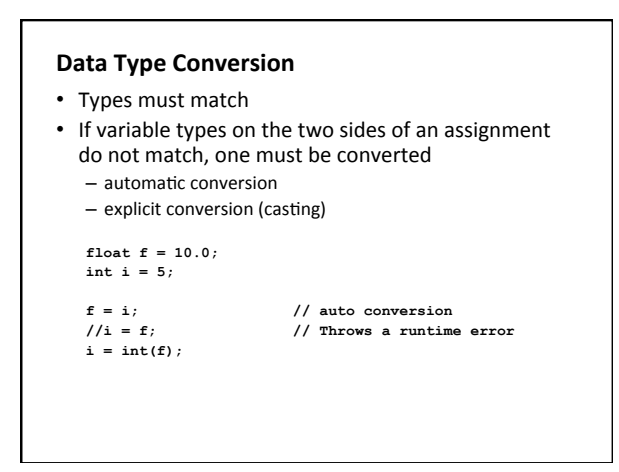

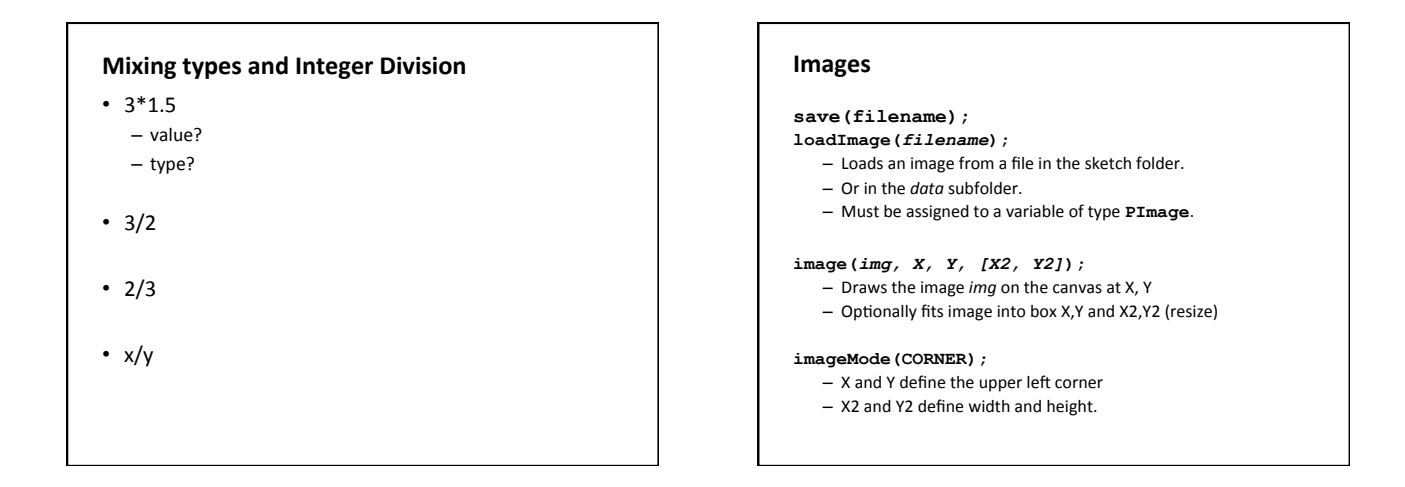

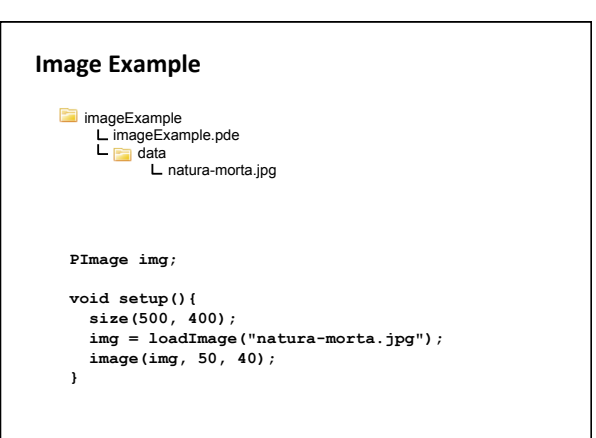

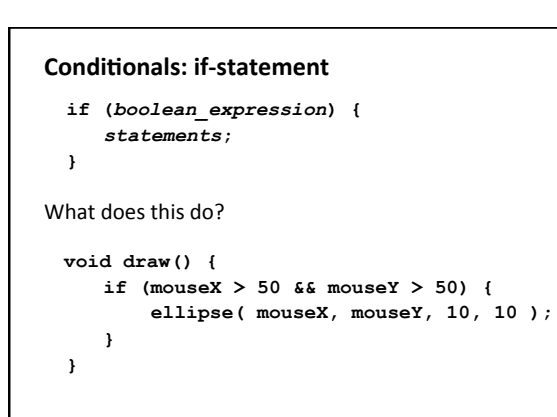

# **Logical Expressions**

- **&&** logical conjunction (and) • both expressions must be true for conjunction to be true
- **||** logical disjunction (or) • either expression must be true for disjunction to be true
- **!** logical negation (not) • true  $\rightarrow$  false, false  $\rightarrow$  true

# **Relational Expressions**

- < less than
- > is greater than
- $\leq$  is less than or equal to
- $>=$  is greater than or equal to
- $==$  is equal
- != is not equal

### **Relational Expressions: Examples**

```
1. if (true) { … } 
2. if (10 > 10) { … } 
3. if (10 >= 10) { … } 
4. if ('a' == 'a') { … } 
5. if ('a' != 'a') { … } 
6. if ("Bryn Mawr" != "bryn mawr") { … }
```
## **Logical Expression Examples**

```
1. if ((2 > 1) && (3 > 4)) { … } 
2. if (("blah" == "blah") && (1 + 2 == 3)) { … } 
3. if (!false) { … } 
4. if (!(1 < -1)) { … } 
5. if (!(10 < 20) || false ) { … } 
6. if (!(10 > 20) && (10 < 20)) { … } 
7. if ((true || false) && true) { … } 
8. if ((true && false) || true )) { … } 
Q
```
# **Conditionals: if-else-statement**

```
if ( boolean_expression ) { 
  statements executed when boolean_expression is true; 
} 
else { 
 statements executed when boolean_expression is false; 
} 
What does this do?
void draw() { 
  if (mouseY < 50) { 
      println("the sky"); 
  } 
   else { 
      println("the ground"); 
  } 
}
```
# **Conditionals: if-else-if-statement if (** *boolean\_expression\_1* **) {**  *statements***; } else if (** *boolean\_expression\_2* **) {**  *statements***; } else if (** *boolean\_expression\_3* **) {**  *statements;*  **} else { statements; }**

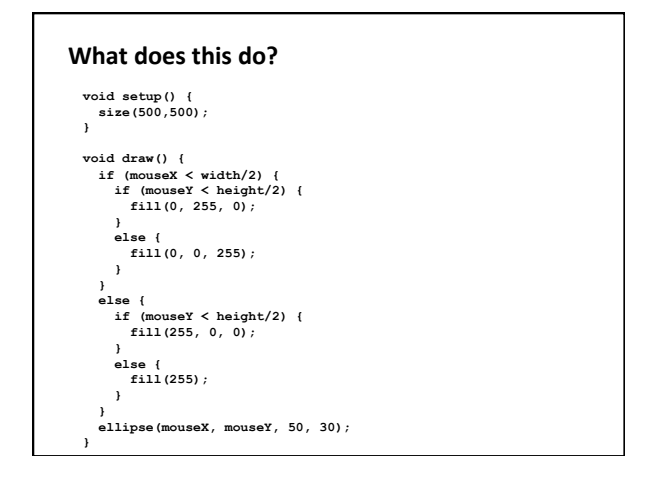

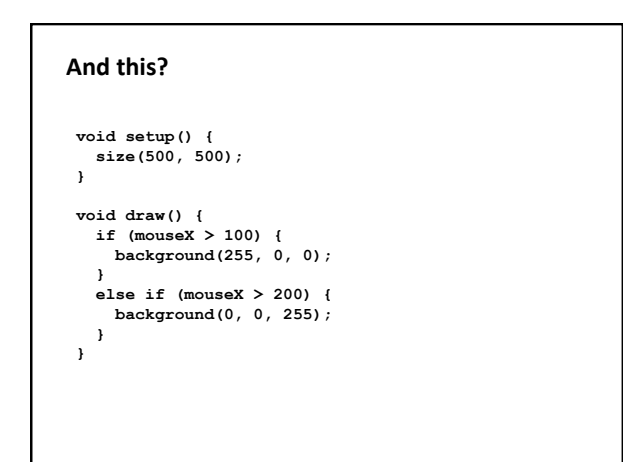

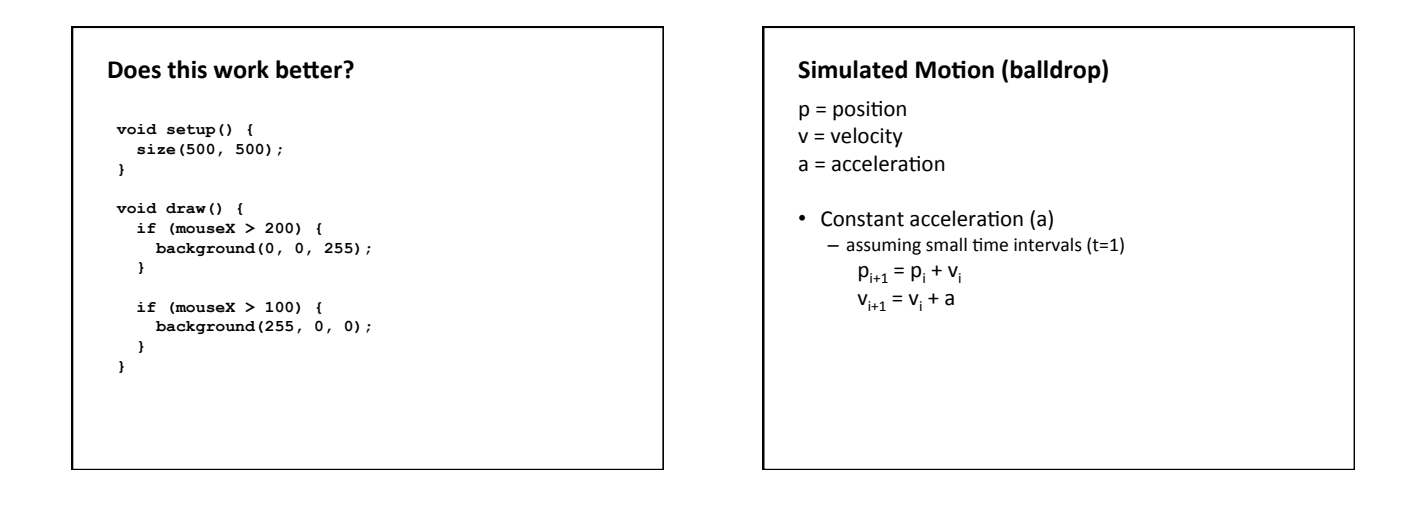